## CAD/CAM——UG

丛书名:中等职业教育示范专业规划教材.模具设计与制造专业教学用书

版 次:1 页 数:198 318000 印刷时间:2008年09月01日 16

ISBN 9787111248200

 $\text{UG}$  and  $\text{*}$ 

UG NX40

CAM

UG NX40

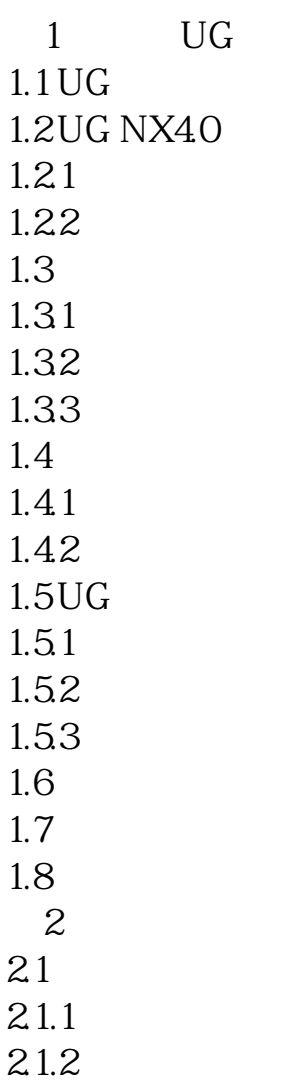

 $21.3$ 

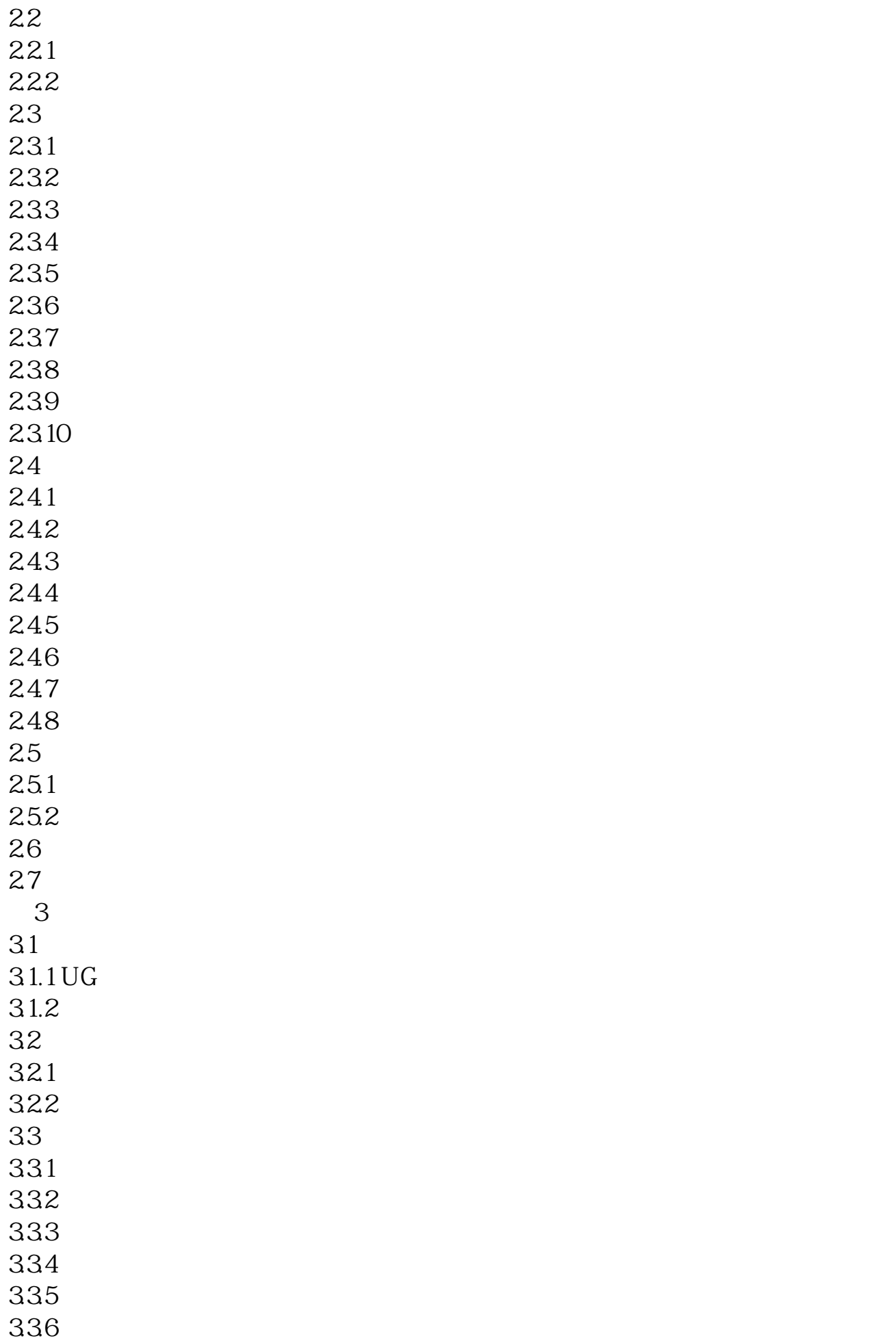

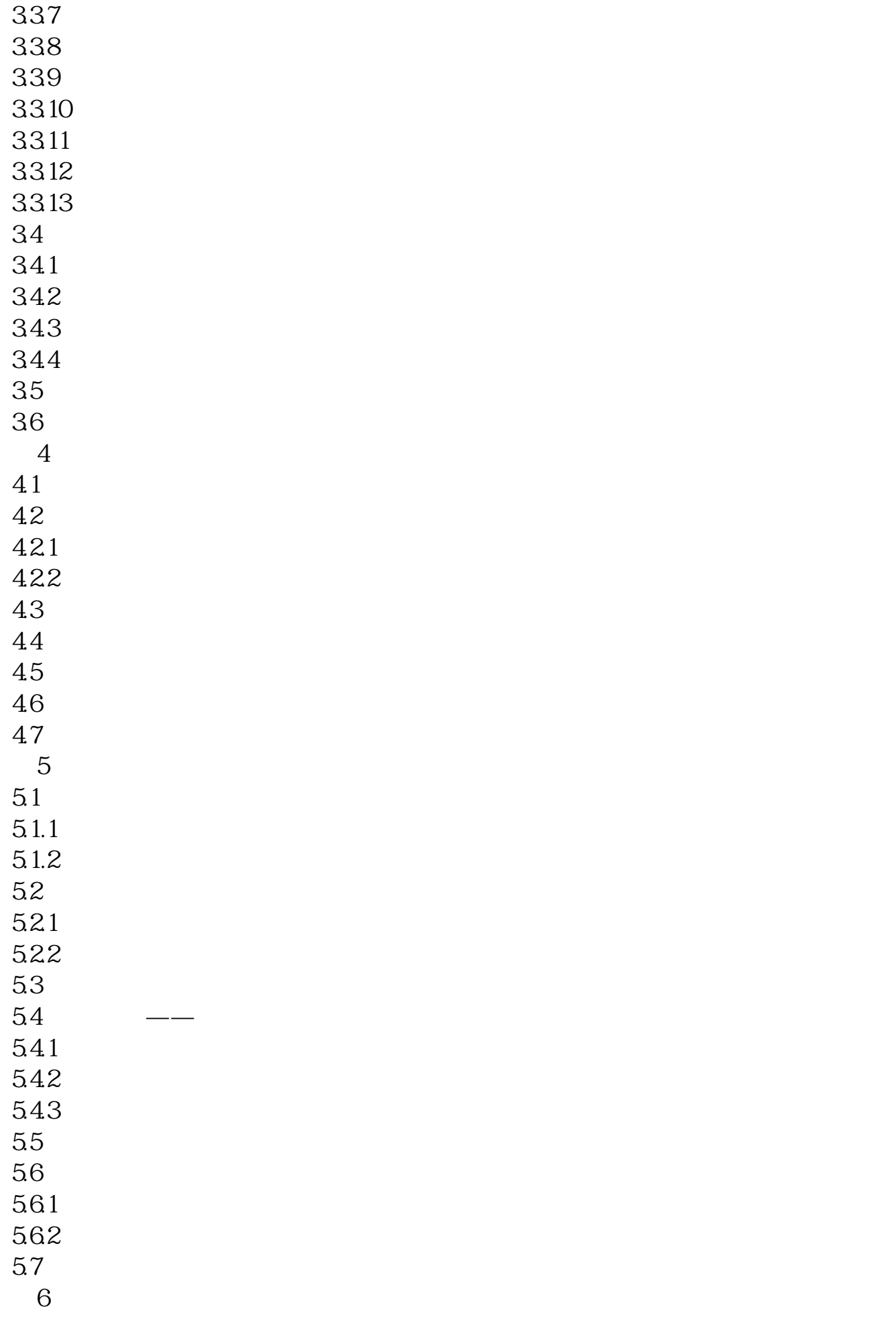

 $7.31$  $7.32$ 7.33 7.34 7.35  $7.4$ 7.5  $7.51$  $7.5.2$ 7.6  $7.7$  $7.8$ 8 UG CAM 8.1 82UG CAM 821 822 823 CAM 83 CAM 831 832 833 84 841 842 843 844 85 86 87

本站所提供下载的PDF图书仅提供预览和简介,请支持正版图书。 www.tushupdf.com